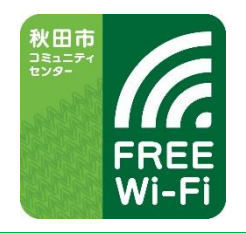

## AKITACITY FREE Wi-Fi CC

ご利用接続ガイド

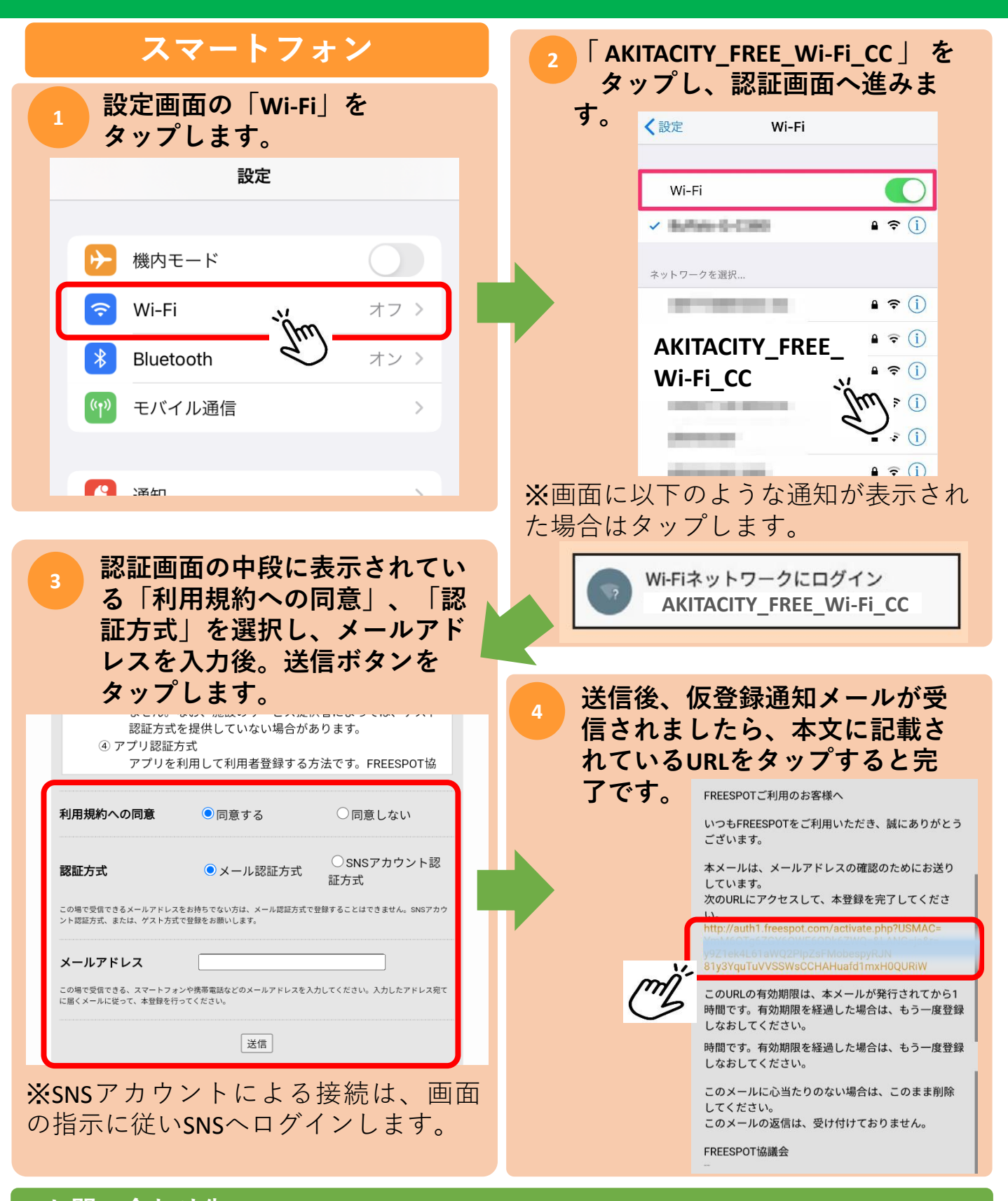

秋田ケーブルテレビサポート<u>センター ○○ 0120 - 910 - 739</u> お問い合わせ先